# **SPM 2010 - ICT**

### Section A - [ 36 marks ]

Answers **all** questions. Write your answers in the spaces provided on the Answer Sheet. Each answer carries **one** mark.

1. Figure 1 shows three technologies used in the generations of computers.

Based on Figure 1, write A, B or C to match the following:

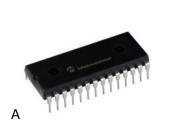

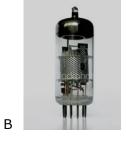

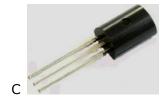

Figure 1

- (i) Second Generation: \_\_\_\_\_
- (ii) Third Generation: \_\_\_\_\_\_
- 2. **Complete** the following statement :

Information and Communication Technology is the use of computers,

(i) \_\_\_\_\_\_ devices and (ii) \_\_\_\_\_ applications for processing, storing, retrieving, protecting and transmitting informationn from anywhere at anytime.

3. Figure 2 show two input devices.

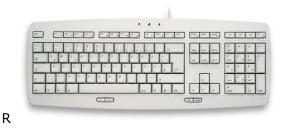

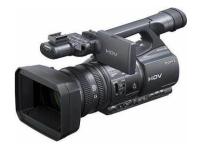

Figure 2

S

Based on figure 2, **state** the type of input for :

- (i) R :\_\_\_\_\_\_ (ii) S : \_\_\_\_\_
- 4. **State** whether the following statement is **True** of **False**

Secondary storage is an internal memory that can be accessed directly by the processor

#### 5. Figure 3 shows part of a motherboard

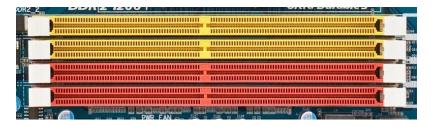

Figure 3

Which of the components can be placed in one of the slots in figure 3

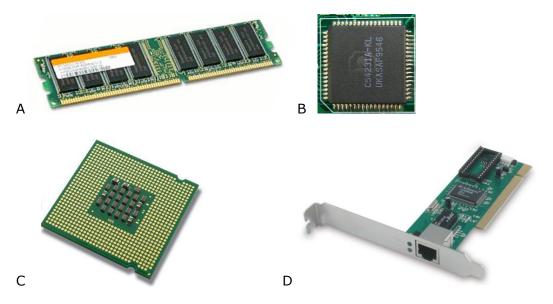

6. The following are features in application software

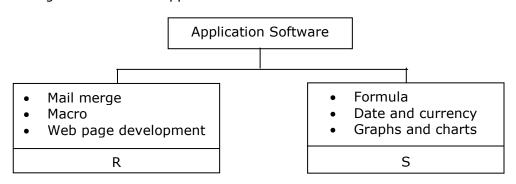

### **Identify** application

(i) R:\_\_\_\_\_\_(i) S:\_\_\_\_\_

7. **State** whether the following statement is **True** of **False** 

When placing CPU onto a ZIF socket, Pin 1, as shown in Figure 4, can be placed at any one of the four corners of the socket.

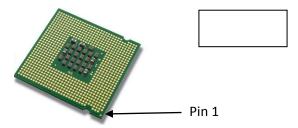

8. **State** whether the following statement is **True** or **False** 

Based on Figure 5, if computer X stops functioning, the entire network stops

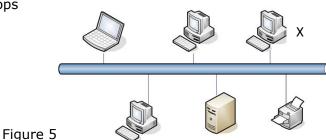

- 1.94.6.5
- 9. **State** whether the following statement is **True** or **False**

Transmission Control Protocol/Internet Protocol (TCP/IP) is the network standard for Internet Communication

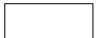

10. Figure 6 show the network design used for Batu Nilam Sdn. Bhd.

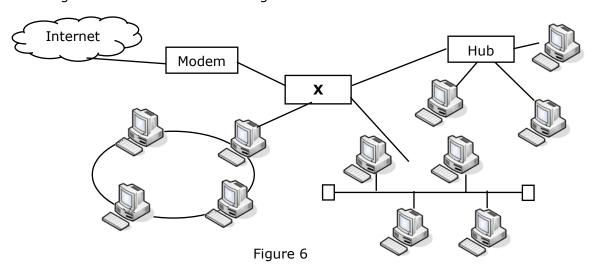

Based on Figure 6, X can be used on any size of network and transmits data to the correct destination

**State** the name of device X : \_\_\_\_\_

11. **State** whether the following statement is **True** or **False** 

Network Operating Systems organise and coordinate multiple user access and resource sharing on a network.

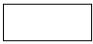

12. Figure 7 shows the design of two different multimedia presentations.

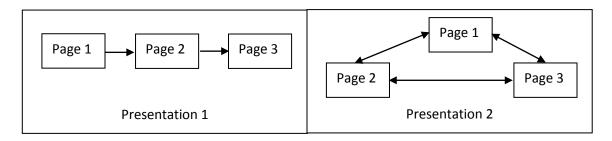

Based on Figure 7, which is a linear multimedia presentation?

13. Table 1 shows the files used in developing a multimedia presentation.

| Element | Filenames                         |
|---------|-----------------------------------|
| Р       | cat.jpg<br>goose.tiff<br>line.bmp |
| Q       | m1.avi<br>p2.mpg<br>c4.mov        |

Table 1

Based on Table 1, identify the type of file in element:

(i) P:\_\_\_\_\_ (ii) Q:\_\_\_\_

14. Figure 8 shows a display of a piece of software.

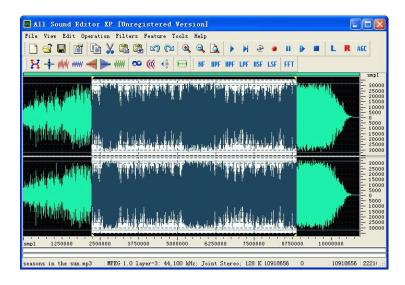

Figure 8

Based on Figure 8, **state** the type of software : \_\_\_\_\_

15. Which of the following are WYSIWYG web editors?

- I. Frontpage
- II. Notepad
- III. Dreamweaver
- IV. Internet Explorer

- A. I and III
- B. I and IV
- C. II and III
- D. II and IV

16. The following statements refer to tasks carried out in one phase of multimedia production.

- ❖ Take pictures using a digital camera
- Download pictures from the Internet
- Edit pictures using an image editor

State the name of the phase. \_\_\_\_\_\_

|     | X         | Human readable notation Use sysmbolic instruction code                                        |
|-----|-----------|-----------------------------------------------------------------------------------------------|
|     | Y         | Instrcutions can be executed directly by CPU Uses binary number                               |
|     |           | Table 2                                                                                       |
|     | Based on  | Table 2, <b>name</b> the generation of programming language for :                             |
|     | (i) X:_   | (ii) Y:                                                                                       |
| 18. |           | hows the characteristics of a piece of software, S, is used to run written in nming language. |
|     |           | S                                                                                             |
|     |           | <ul> <li>Read statement and convert to object code</li> <li>Execute line by line</li> </ul>   |
|     |           | Table 3                                                                                       |
|     | Based on  | Table 3, <b>S</b> is                                                                          |
|     | A. an as  | ssember B. a compiler                                                                         |
|     | C. an in  | terpreter D. a translator                                                                     |
| 19. | Write th  | e correct words to complete the following statement :                                         |
|     | During th | e execution of a program the value of a (i)<br>nanged the value of a (ii) cannot be changed.  |
| 20. | Figure 9  | shows an incomplete program.                                                                  |
|     |           | Dim Name as X<br>Dim PI as Y                                                                  |
|     |           | Name = "Ali"<br>PI = 3.142                                                                    |
|     |           |                                                                                               |
|     |           | Figure 9                                                                                      |
|     | Based on  | Figure 9, <b>identify</b> :                                                                   |
|     | (i) X : _ | (ii) Y :                                                                                      |
|     |           |                                                                                               |

17. Table 2 shows the criteria of two generations of low-level programming languages

21. Figure 10(a) and 10 (b) shows partial flowcharts of two programs

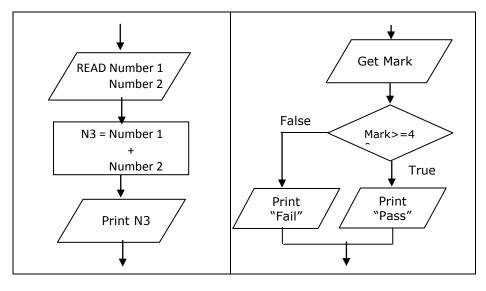

Figure 10 (a)

Figure 10 (b)

**Identify** the control structure used in :

- (i) Figure 10 (a): \_\_\_\_\_
- (ii) Figure 10 (b): \_\_\_\_\_

22. Figure 11 shows the data hierarchy in an information system.

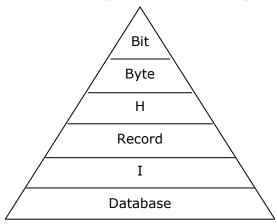

Figure 11

Based on figure 11, **state** the name of :

- (i) H:\_\_\_\_\_(ii) I:\_\_\_\_
- 23. **Complete** the following statement:

A group of programs that allows users to add, update, access, manage and analyse the contents of a database is known as a \_\_\_\_\_\_

24. Figure 12 shows the relationship between two tables of an information system

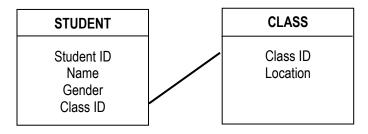

Figure 12

Based of Figure 12, from STUDENT table, **state** the function of :

| i)  | primary key |  |  |
|-----|-------------|--|--|
|     |             |  |  |
| ii) | foreign key |  |  |
|     |             |  |  |
|     |             |  |  |

25. Figure 13 shows a database screen

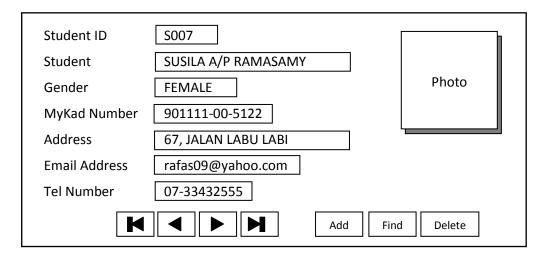

Figure 13

Based on Figure 13, which of the following describes the screen?

- A. Form
- B. Switchboard
- C. Report
- D. Design view

**Section B** [ 20 marks ] - Answer **all** questions. letters 26. Figure 14 is a pie chart showing how students of SMK Taman Gembira **SMS** communicate with their friends. Figure 14 e-mail Based on Figure 14: (a) State one reason why the students choose email to letters State three reason why email is better than Short Messaging System using handphone. 27. Figure 15 shows a user interface of a program used in Holborn Restaurant to calculate the yearly bonus for their employees. The employees who have been working for at least three years will be given a bonus of RM1 000. Program to Calculate Yearly Bonus Zaki Abdullah **Employee Name** Employee's ID E 0435 721011-00-0043 **Identity Card No** Year of experience >= 3 years No Yes Bonus: RM Compute 0.00 Bonus Based on Figure 15: (a) State an appropriate data type for the variable 'Identity Card No.' State one reason for your answer (b) **Identify** the control structure used in the program **Justify** your answer

28. Figure 16 shows the location of the headquartes and branches of Company X. Company Z is a customer of Branch R.

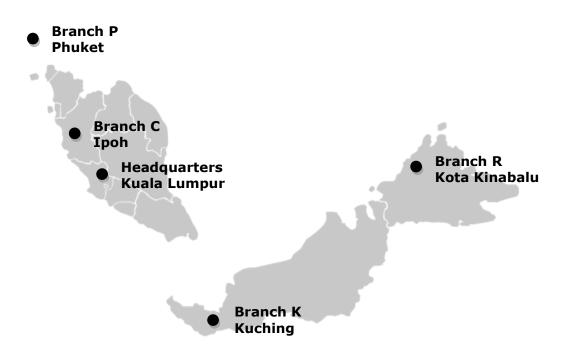

Figure 16

Based on Figure 16

|      | <b>Plain</b> the type of network for Company X to connect its <b>headquarters</b> we ts branches.              |
|------|----------------------------------------------------------------------------------------------------|
|      |                                                                                                    |
| (i)  | <b>Suggest</b> the type of private network communication technology to be used between Branch R and Companay Z |
| (ii) | Justify your answer                                                                                            |

# 29. Figure 17 shows a web page in a web editor

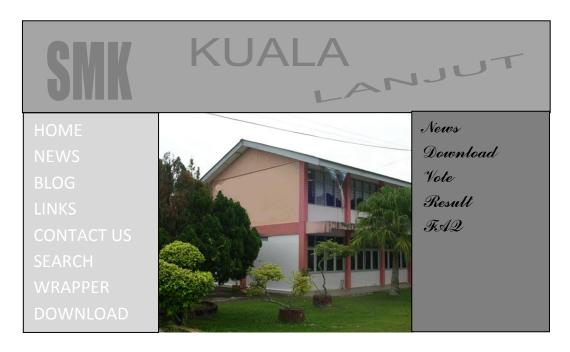

Figure 17

| Based | Λn | Fig | uro  | 17 |  |
|-------|----|-----|------|----|--|
| Daseu | OH | ГIЦ | ıure | Ι/ |  |

| <b>State</b> two advantages of using this type of web editor.                                    |  |  |  |  |
|--------------------------------------------------------------------------------------------------|--|--|--|--|
|                                                                                                  |  |  |  |  |
|                                                                                                  |  |  |  |  |
| Based on user interface principles, <b>give two</b> modifications which would improve the design |  |  |  |  |
|                                                                                                  |  |  |  |  |
|                                                                                                  |  |  |  |  |
|                                                                                                  |  |  |  |  |
|                                                                                                  |  |  |  |  |

30. Figure 18 shows the interrelation of five main components of an online ticketing system for a cinema.

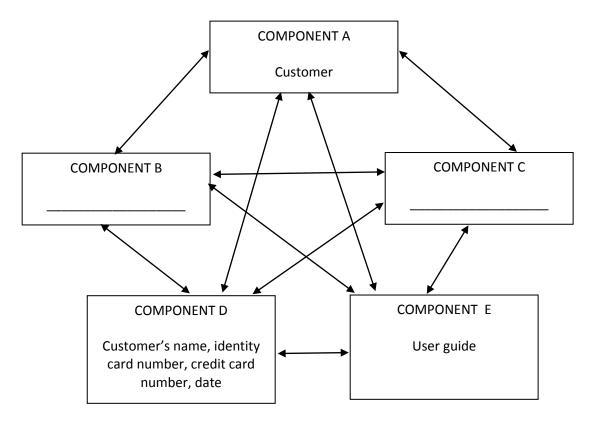

Figure 18

| Base | ed on Figure 18 :                        |                                |
|------|------------------------------------------|--------------------------------|
| (a)  | <b>State</b> one example of component:   |                                |
|      | (i) B:                                   | _ (ii) C :                     |
| (b)  | <b>Describe</b> the interrelation betwee | n Component A and Component E. |
|      |                                          |                                |
|      |                                          |                                |

# Section C - [ 14 marks ]

| Answer | two | questions | only | v. |
|--------|-----|-----------|------|----|
|        |     |           |      |    |

- (i) **Question 31** and
- (ii) Either Question 32 or Question 33.
- 31. Figure 19 shows the user interface of a program to calculate monthly income of a car salesman in Friendly Car Company Sdn. Bhd. The monthly income is the total of a basic salary and 5% commision of his monthly sales.

| Friendly Ca<br>Monthly Incom | • •    |  |
|------------------------------|--------|--|
| Name of Salesman             |        |  |
| Basic Salary                 |        |  |
| Monthly Sales                |        |  |
| Cal                          | culate |  |
| Monthly Income               |        |  |
| Reset                        | Exit   |  |

Figure 19

Based of Figure 19, **draw** a complete flow chart of the program which includes a formula to calculate the commision and the monthly income.

32. Figure 20 shows symptoms of a computer problem

Screen displays unsual messages

Files become corrupted

Files mysteriously appear

Figure 20

| ase | d on figure 20 :                                                                         |
|-----|------------------------------------------------------------------------------------------|
| 1)  | <b>Identify</b> the type of computer threat which mathces the symptoms                   |
|     | State two different examples of the threat                                               |
|     |                                                                                          |
|     |                                                                                          |
| )   | <b>Describe</b> two reasons why the computer may have been affected by the threat in (a) |
|     |                                                                                          |
|     |                                                                                          |
|     |                                                                                          |
|     |                                                                                          |
|     | Suggest two ways to prevent it                                                           |
|     |                                                                                          |

33. Table 4 shows text and grading range for all subjects in Sekolah Menengah Kebangsaan Pelita

Sekolah Menengah Kebangsaan Pelita requests a group of students to develop a School Examination Information System (SEIS). Ahmad is given the task of program analysis and Ravi is given program testing and debugging. The grading rang for all subjects in the school is shown in Table 4

| Range of marks | Grade |
|----------------|-------|
| 80-100         | А     |
| 70-79          | В     |
| 60-69          | С     |
| 50-59          | D     |
| 40-49          | E     |
| 0 - 39         | G     |

Table 4

| Based | on | the text |  |
|-------|----|----------|--|
|       |    |          |  |

|      | te four activities which will be performed by Ahmad in program anal |
|------|---------------------------------------------------------------------|
|      |                                                                     |
|      |                                                                     |
| Ravi | tested the system and entered the mark 69 and the output is grade   |
| (i)  | What type of error is this ?                                        |
| (ii) | Justify your answer.                                                |
|      |                                                                     |
|      |                                                                     |